# Formelsammlung Mathematik für Gymnasien

 c Helmut Vetter / Version 1.28 https://formel-vetter.jimdo.com

Druckempfehlung: Broschürendruck A5 mit Sattelheftung

### Inhaltsverzeichnis

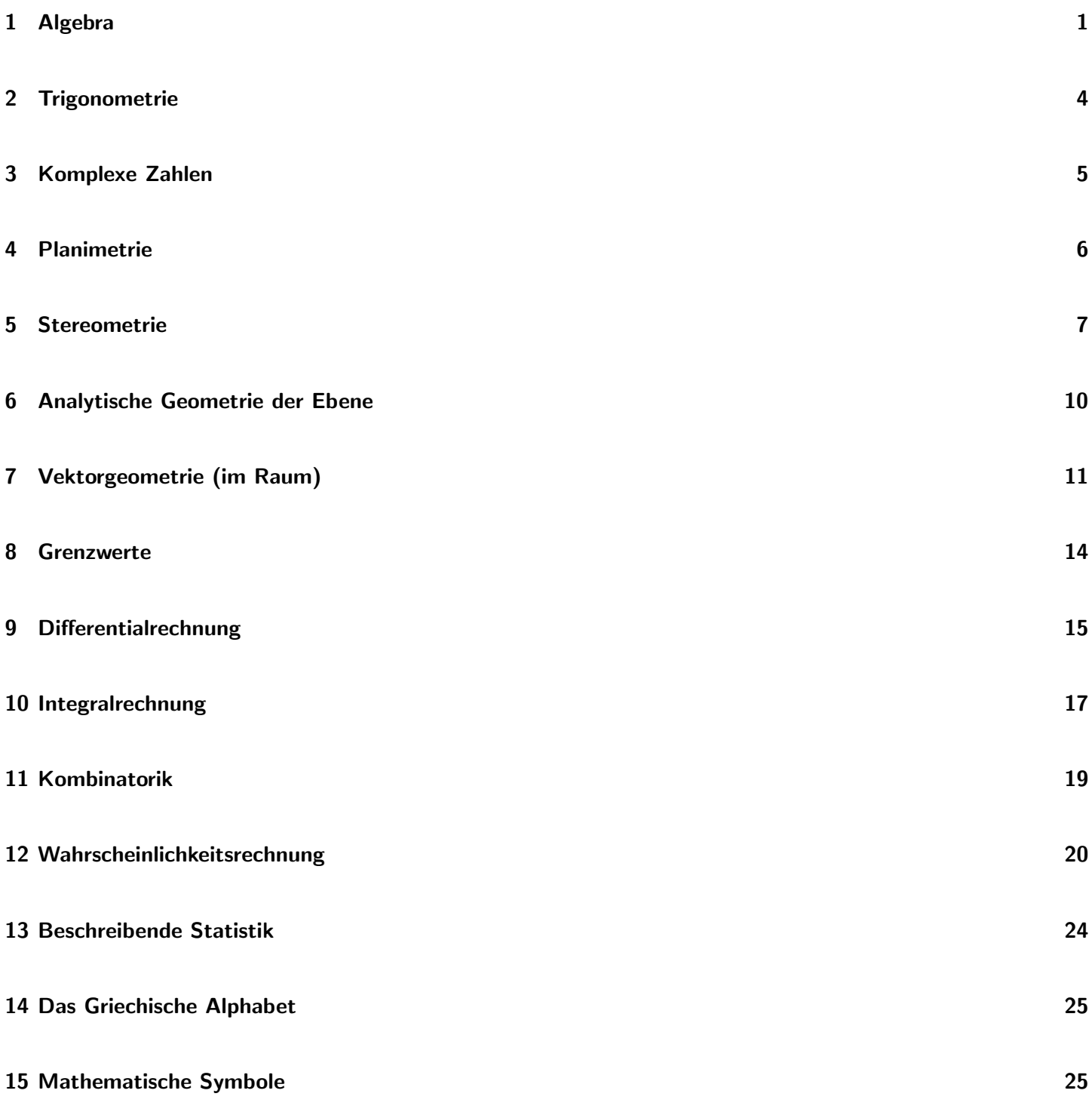

## <span id="page-2-0"></span>1 Algebra

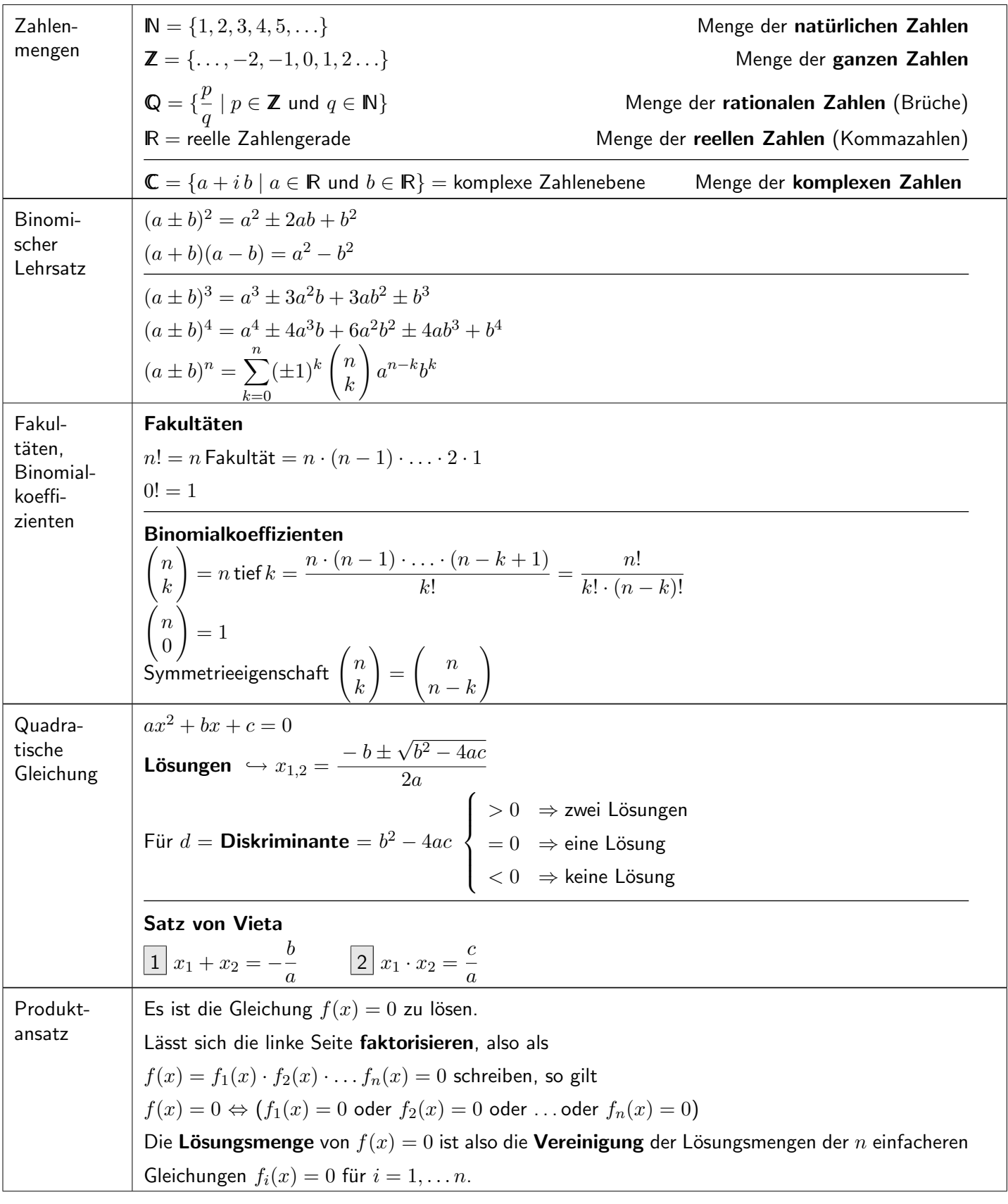

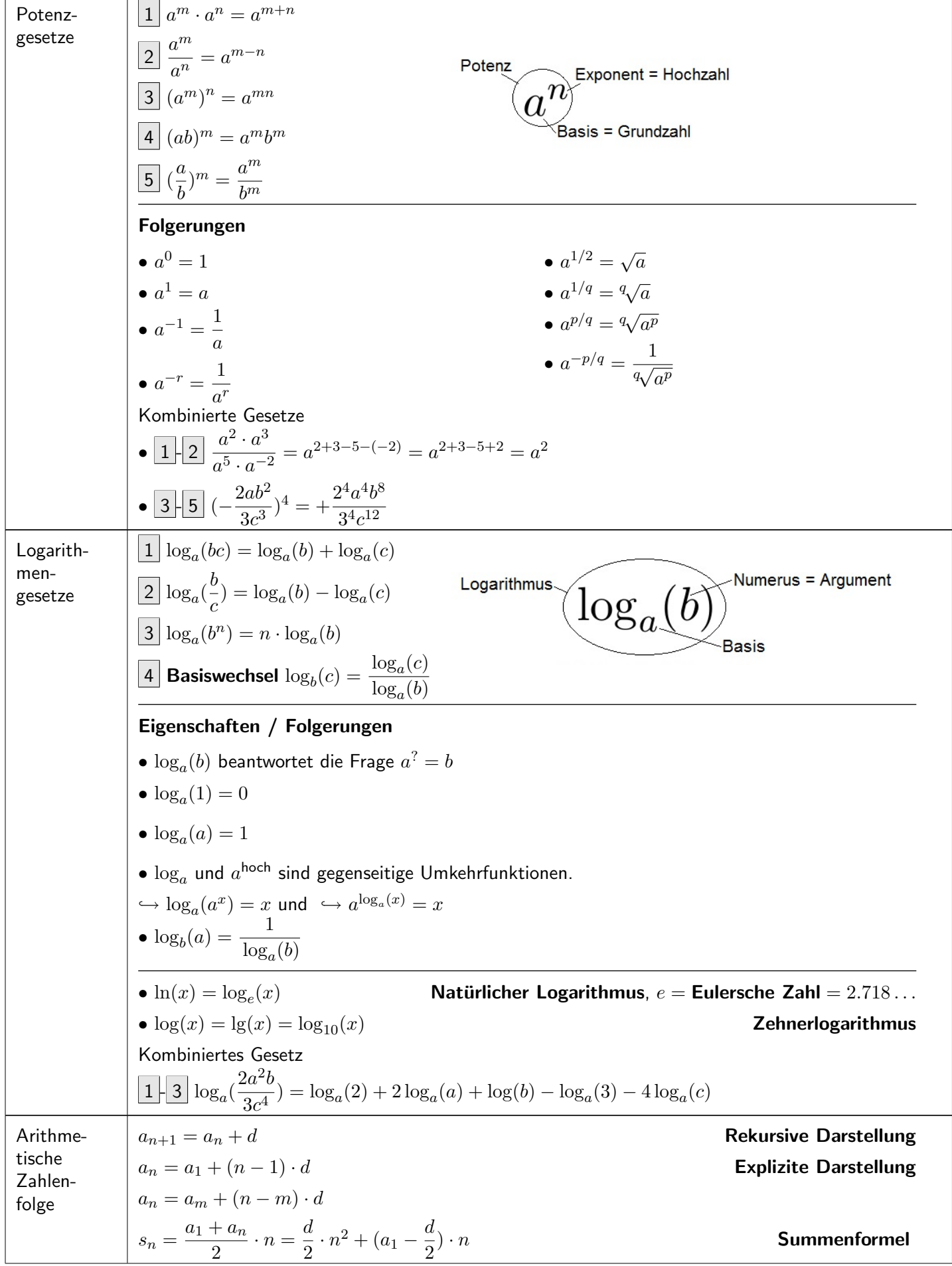

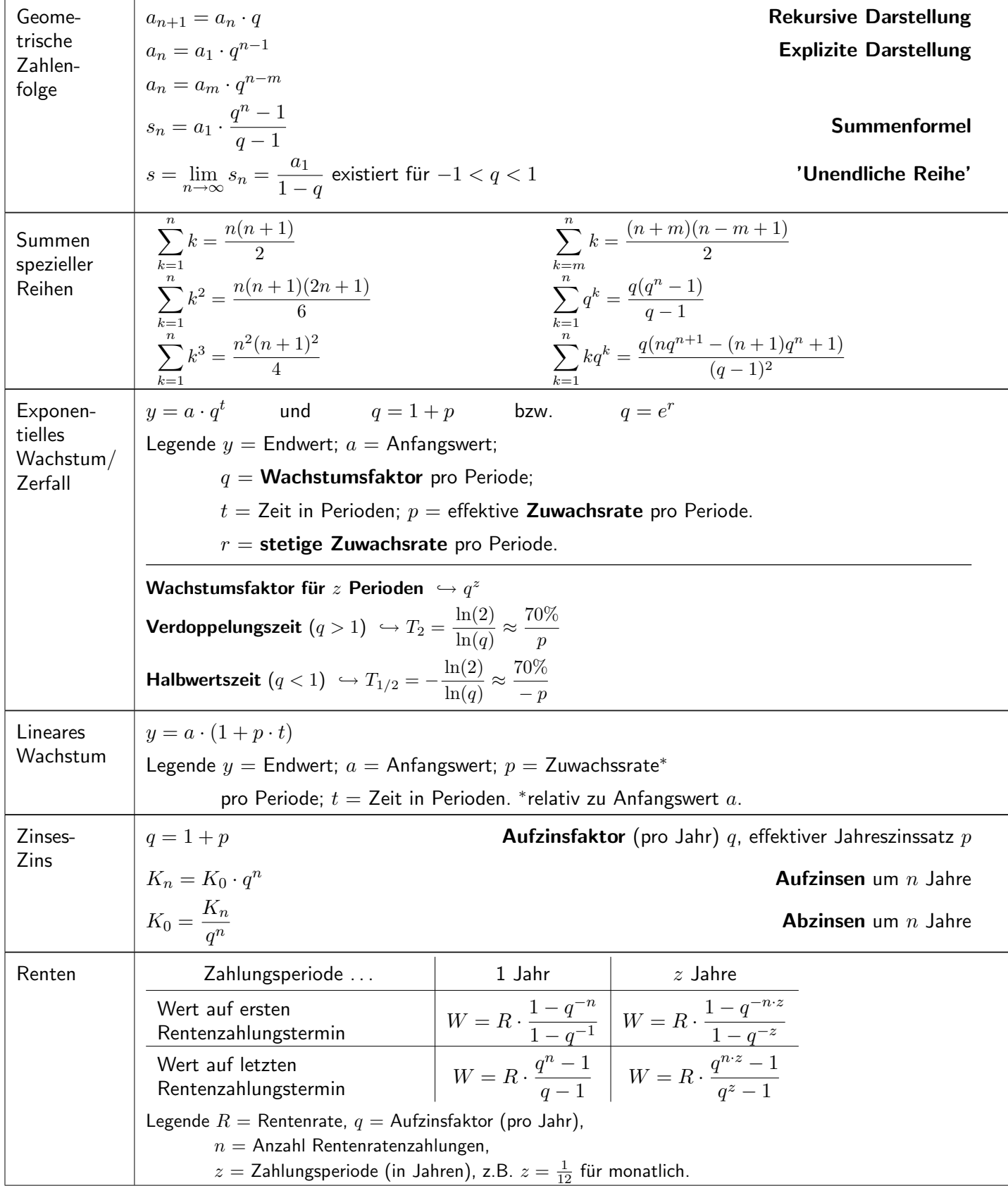

## <span id="page-5-0"></span>2 Trigonometrie

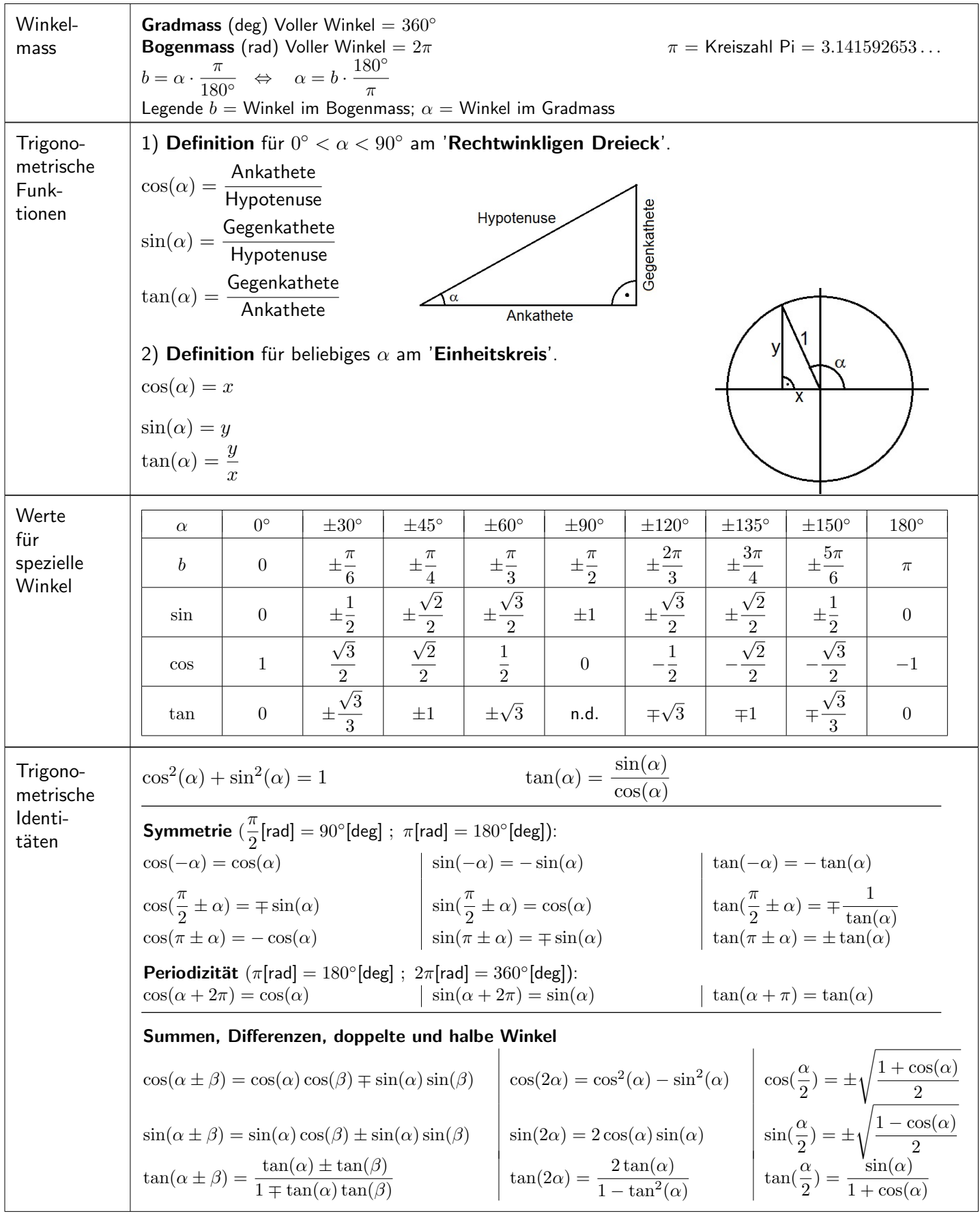

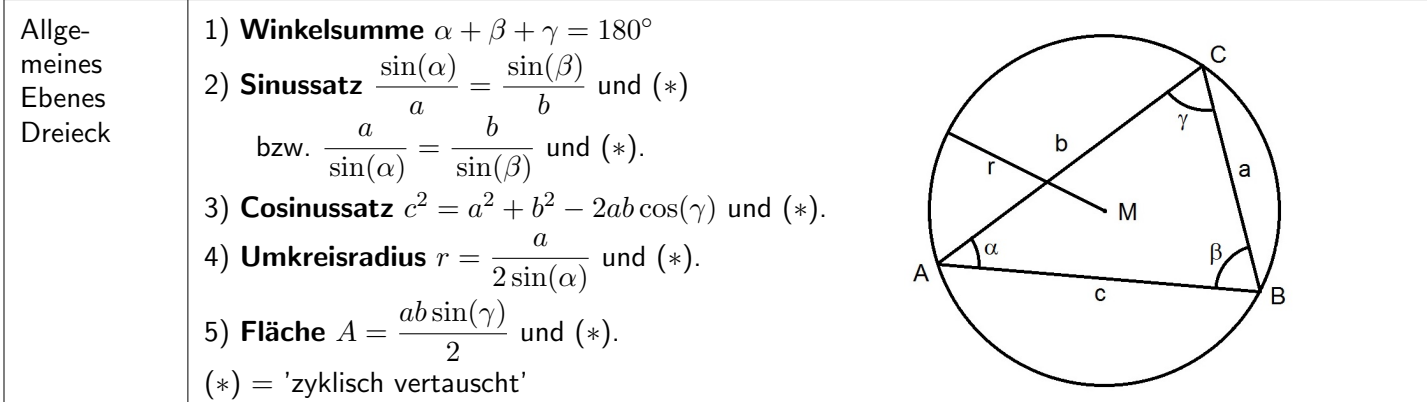

# <span id="page-6-0"></span>3 Komplexe Zahlen

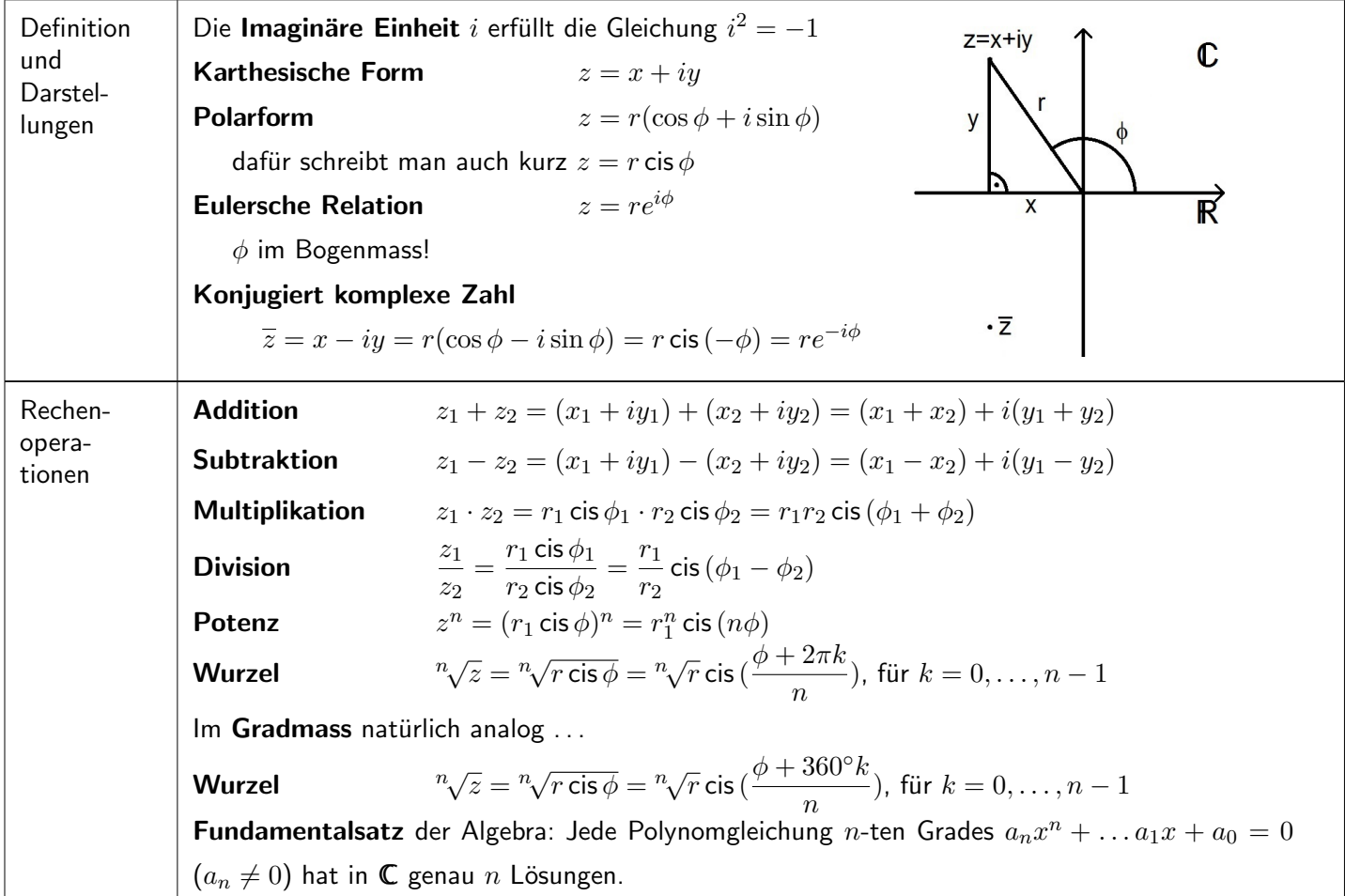

#### <span id="page-7-0"></span>4 Planimetrie

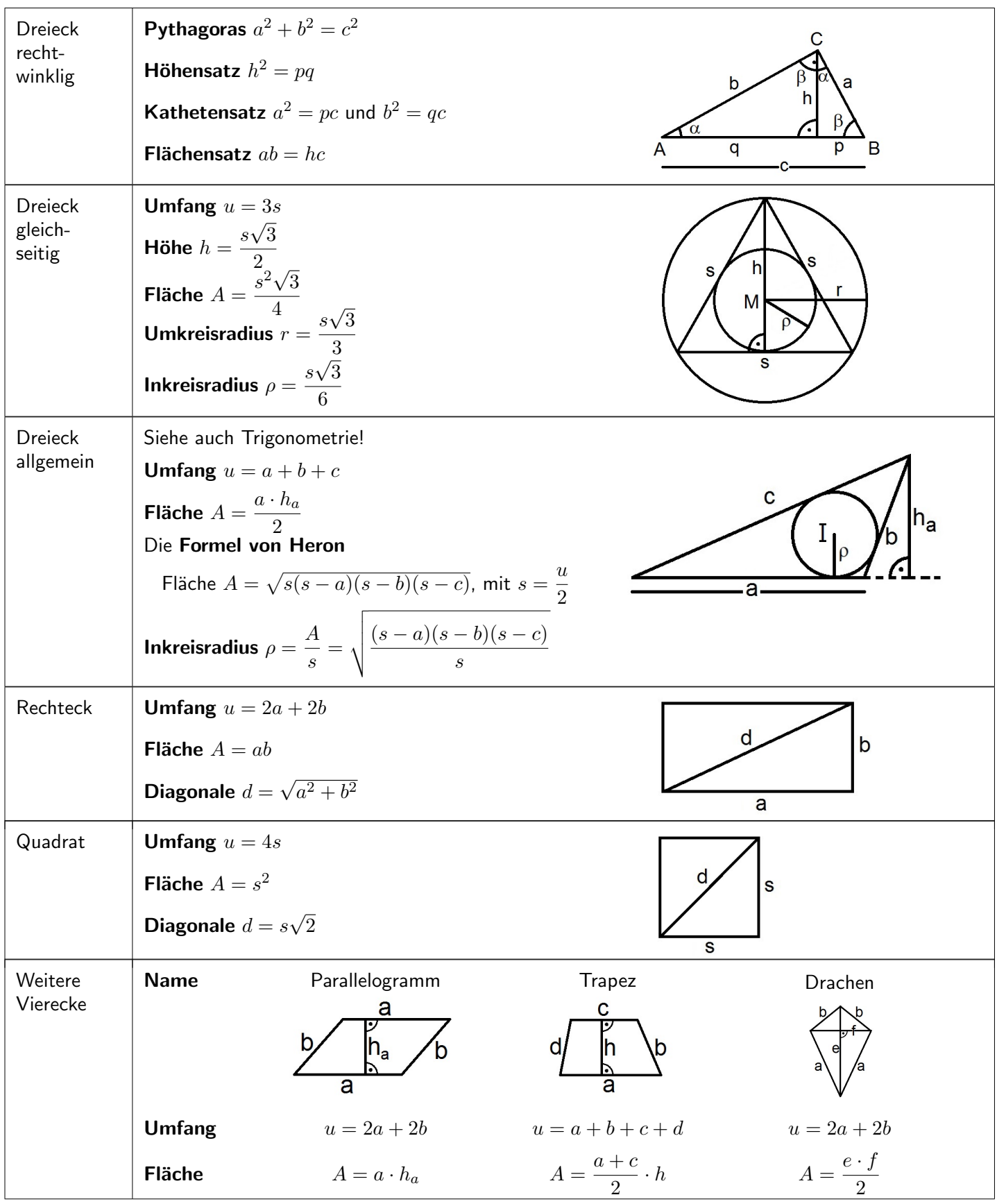

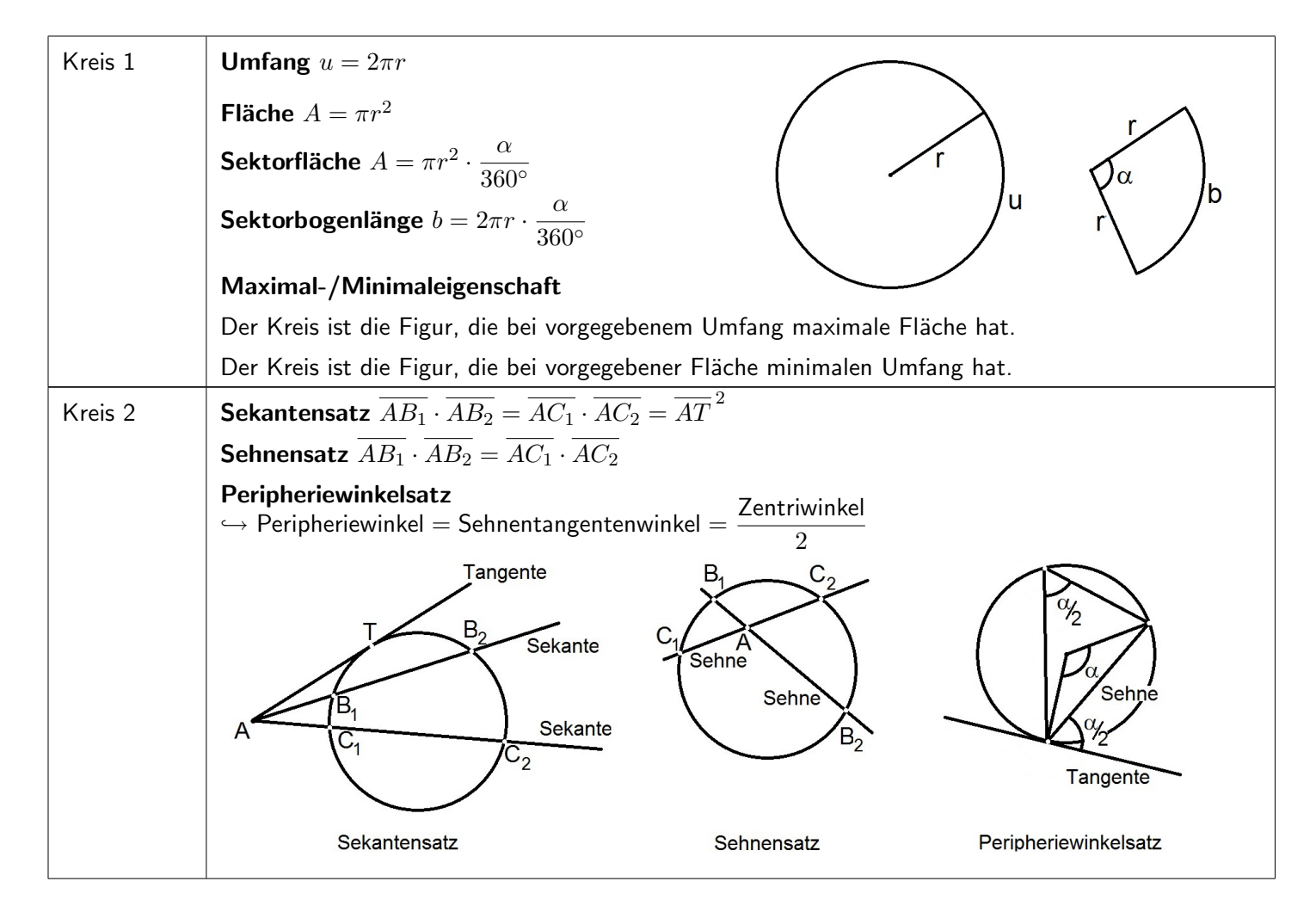

#### <span id="page-8-0"></span>5 Stereometrie

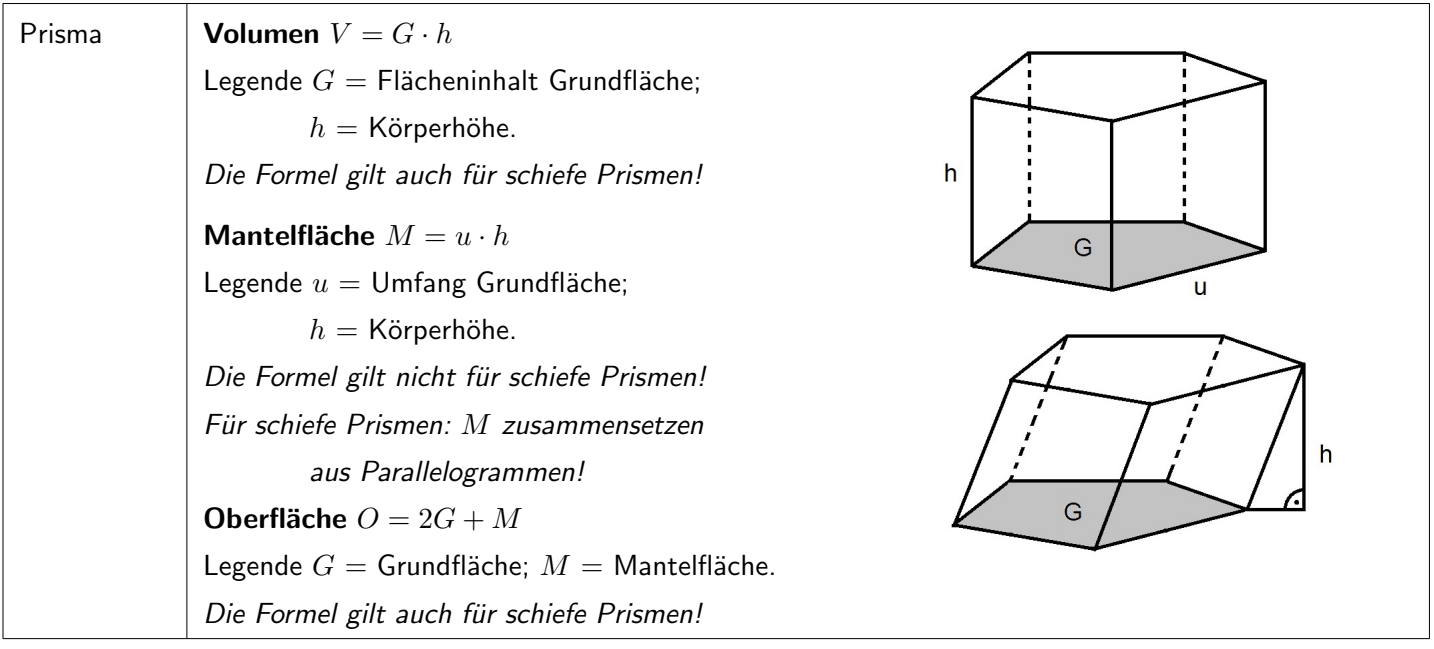

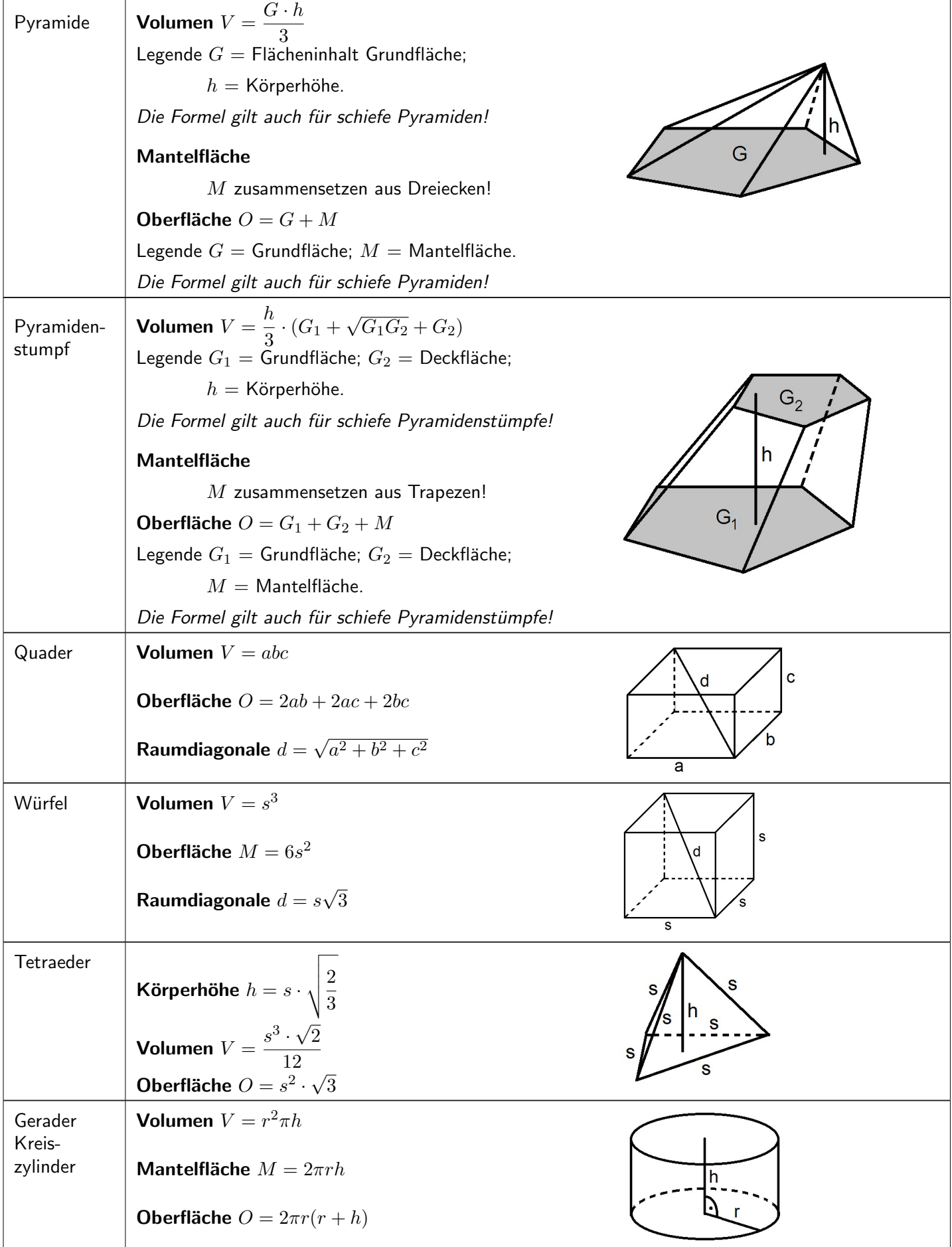

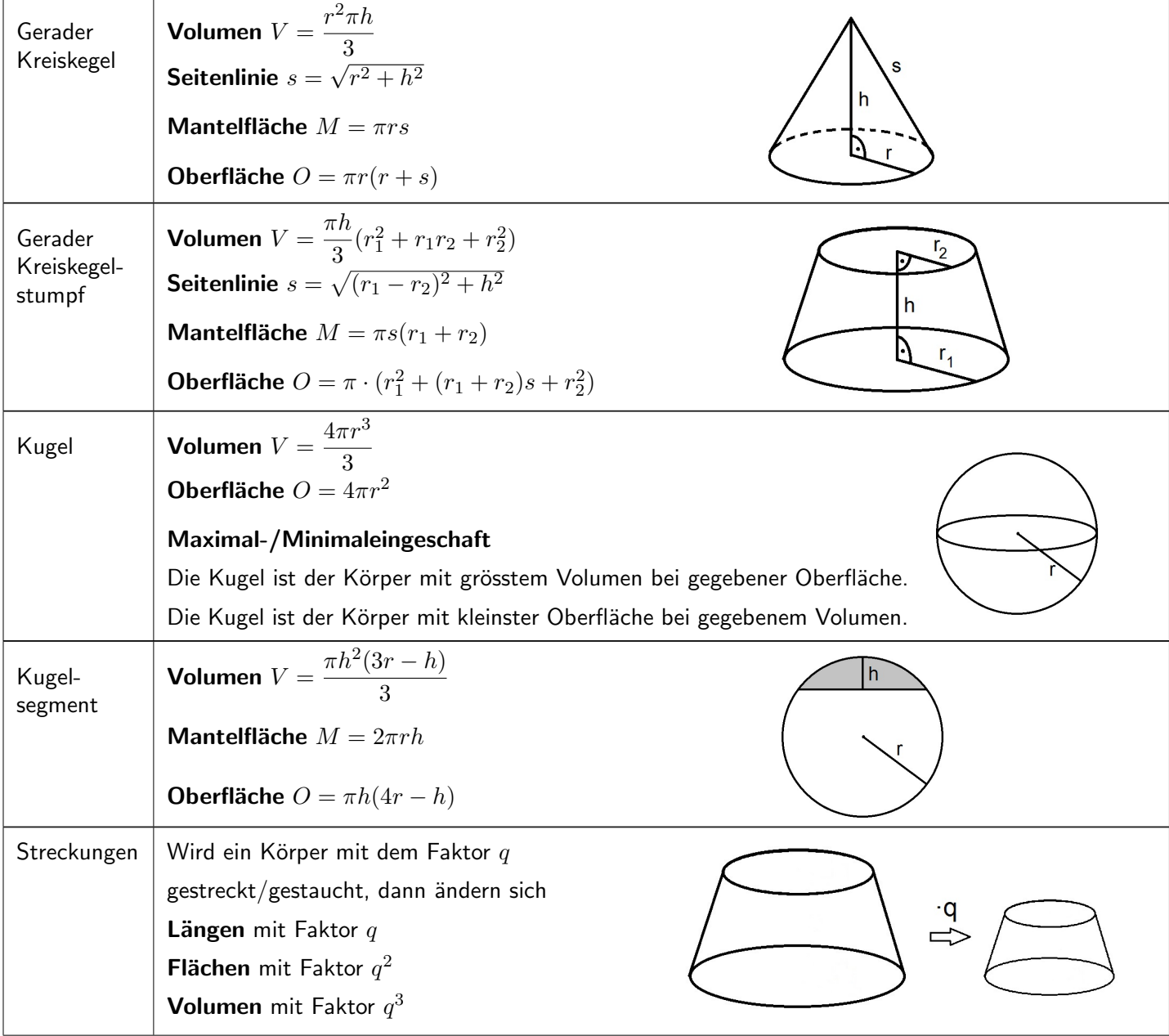

## <span id="page-11-0"></span>6 Analytische Geometrie der Ebene

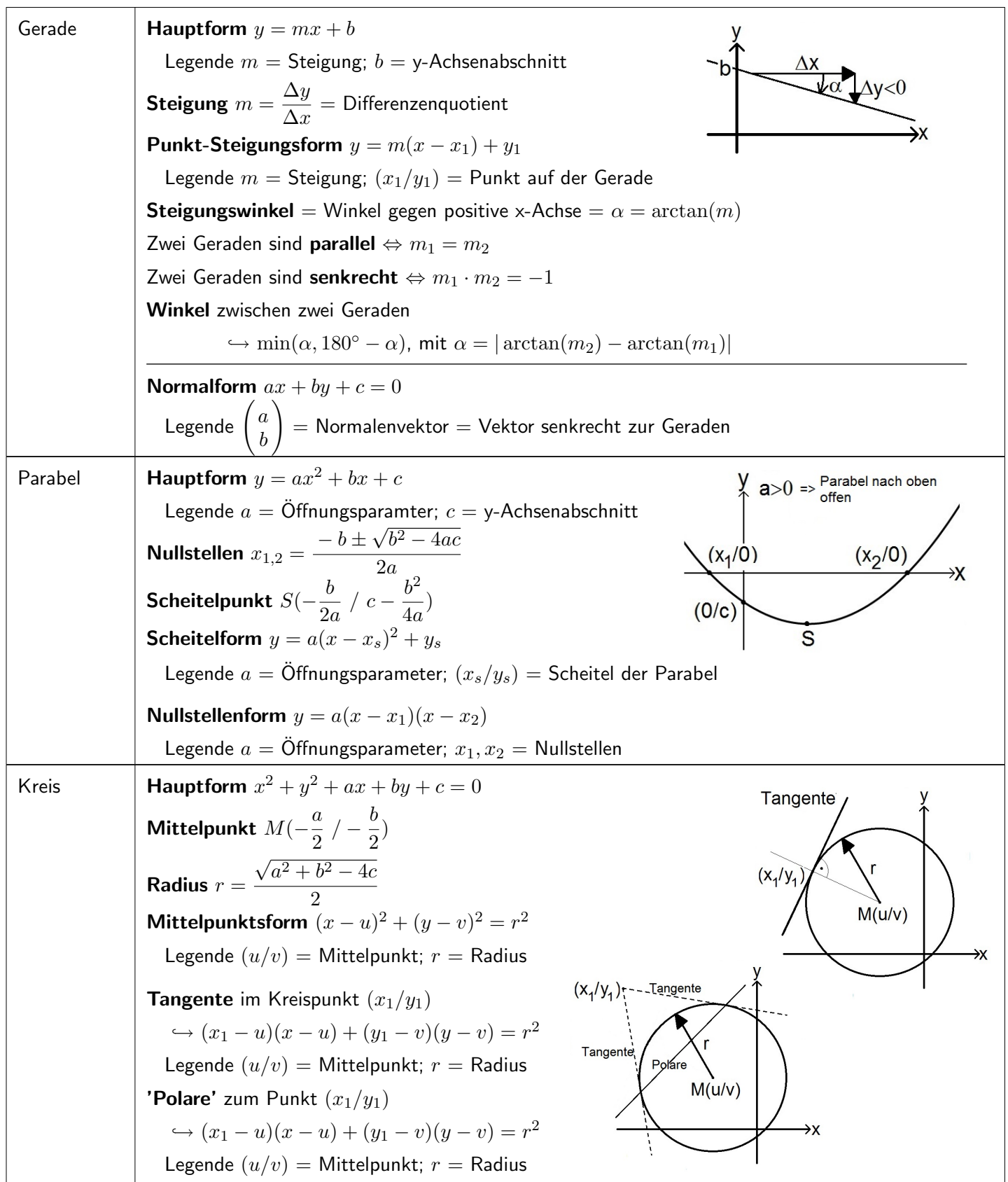

## <span id="page-12-0"></span>7 Vektorgeometrie (im Raum)

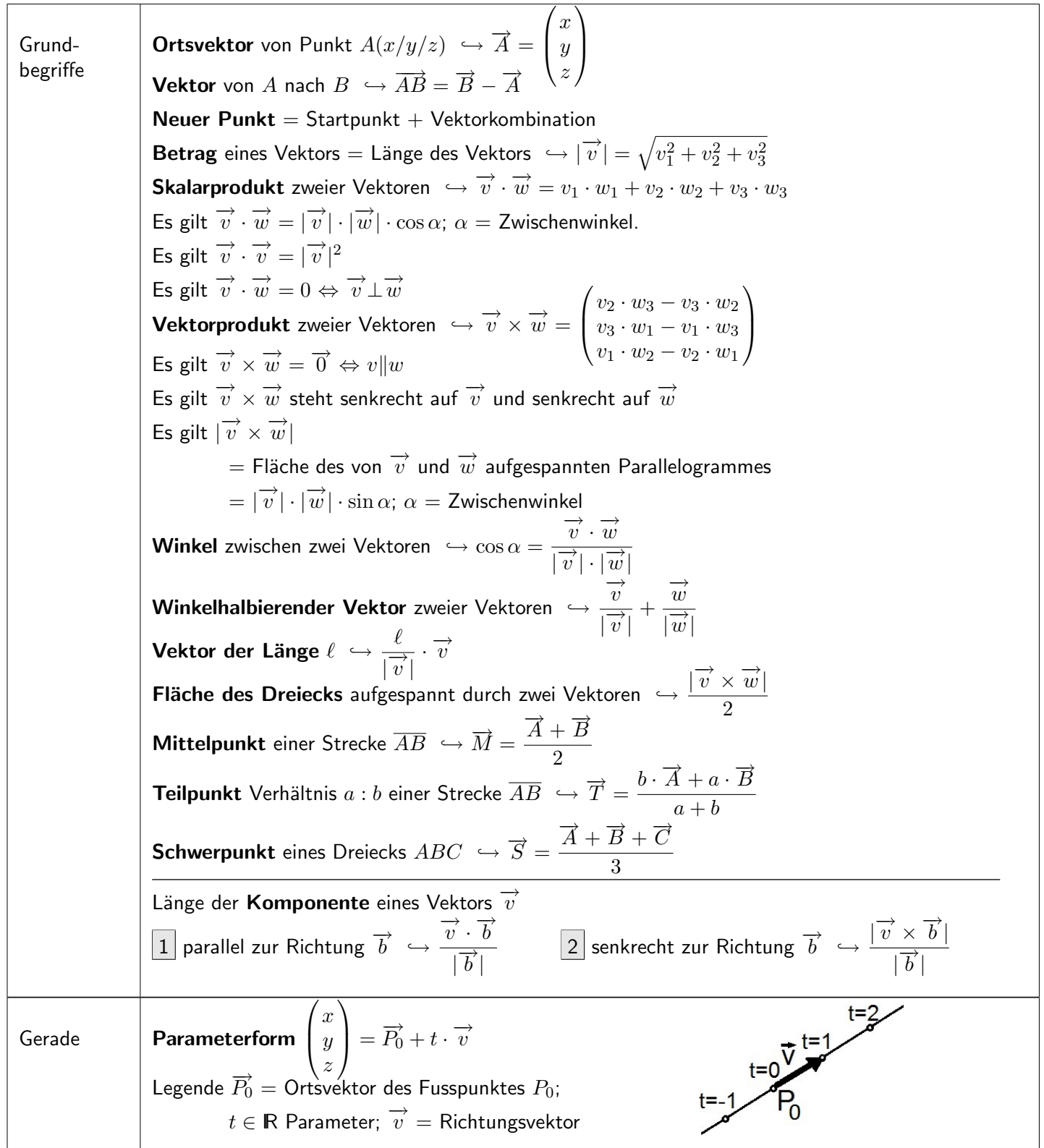

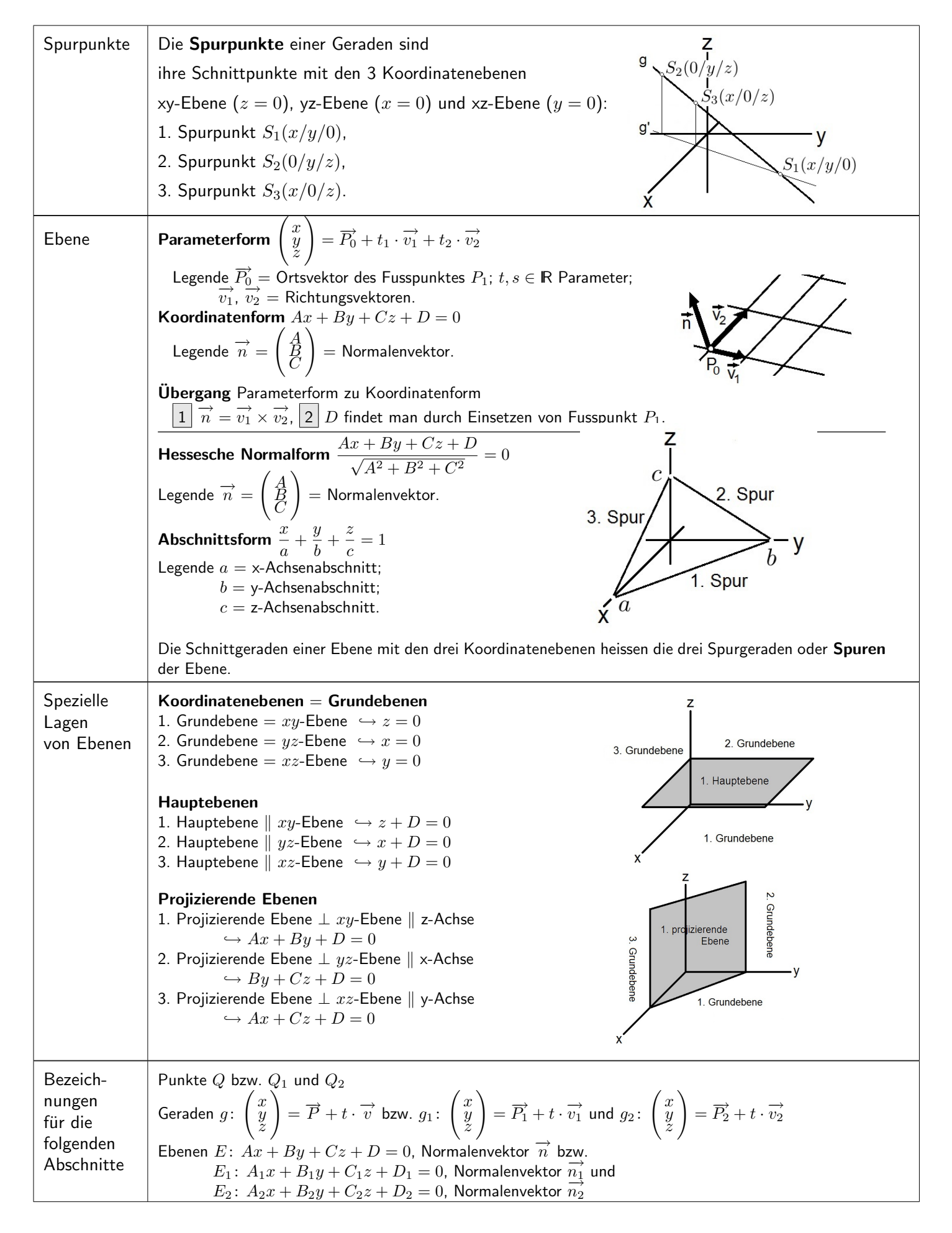

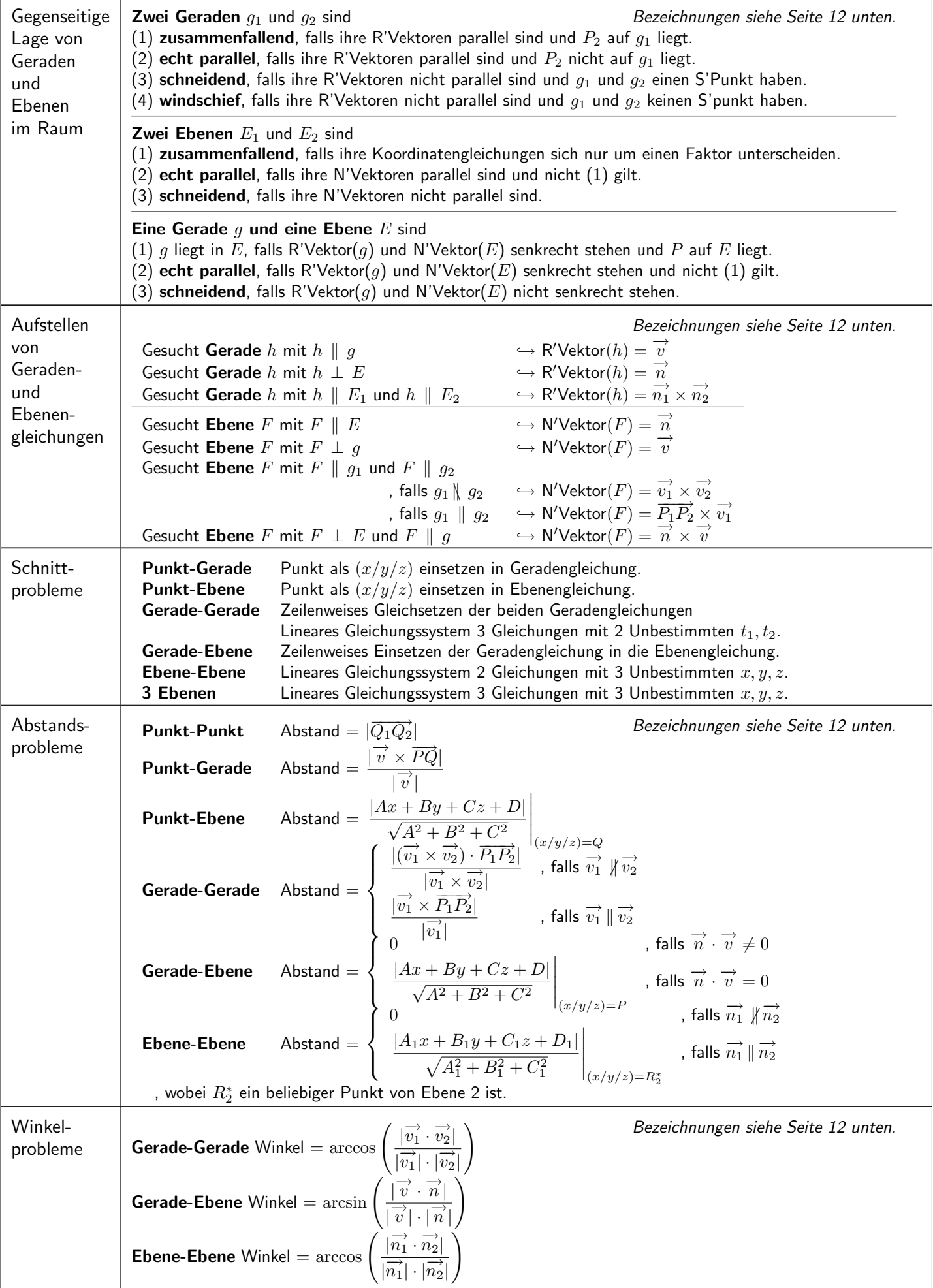

#### <span id="page-15-0"></span>8 Grenzwerte

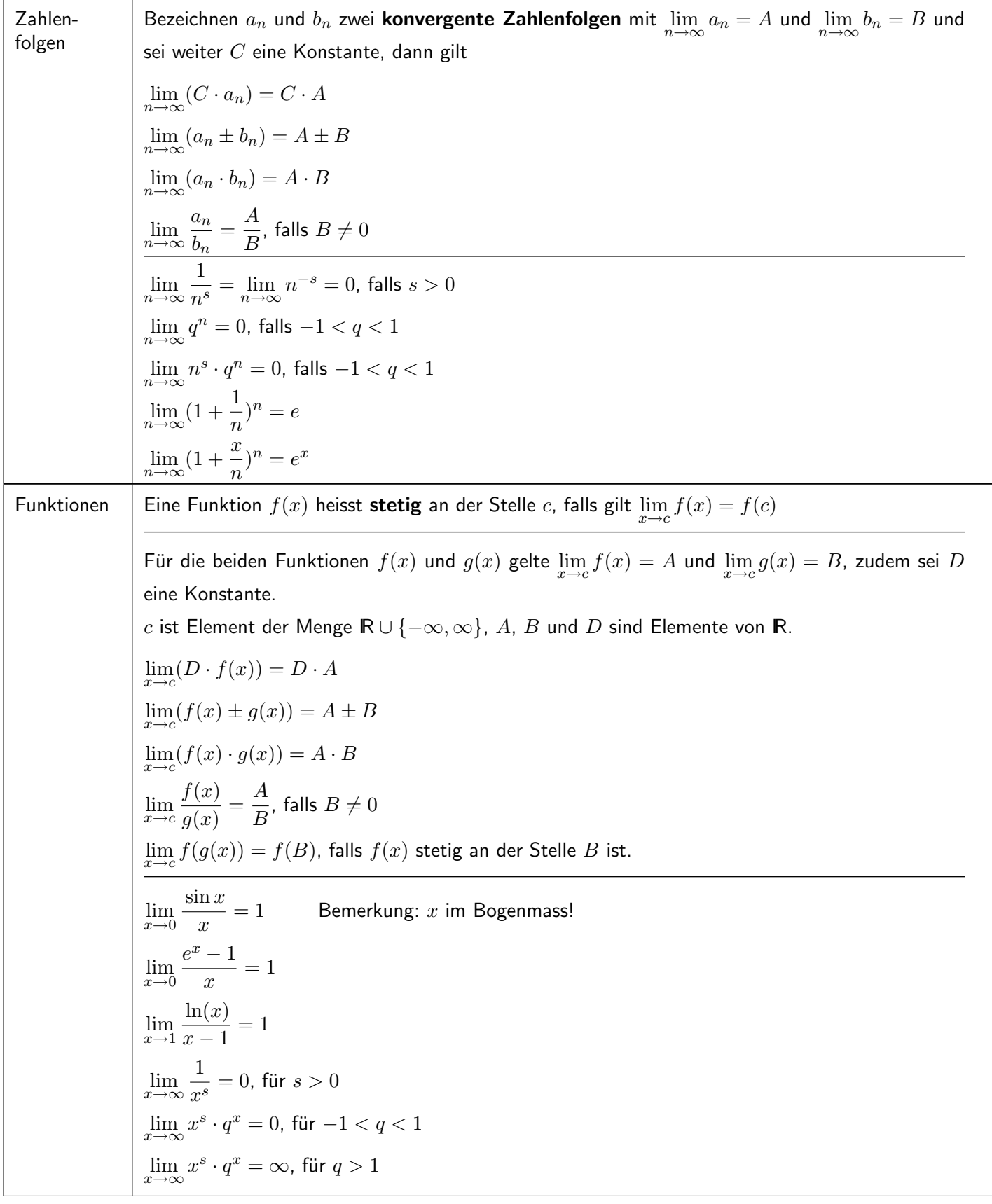

## <span id="page-16-0"></span>9 Differentialrechnung

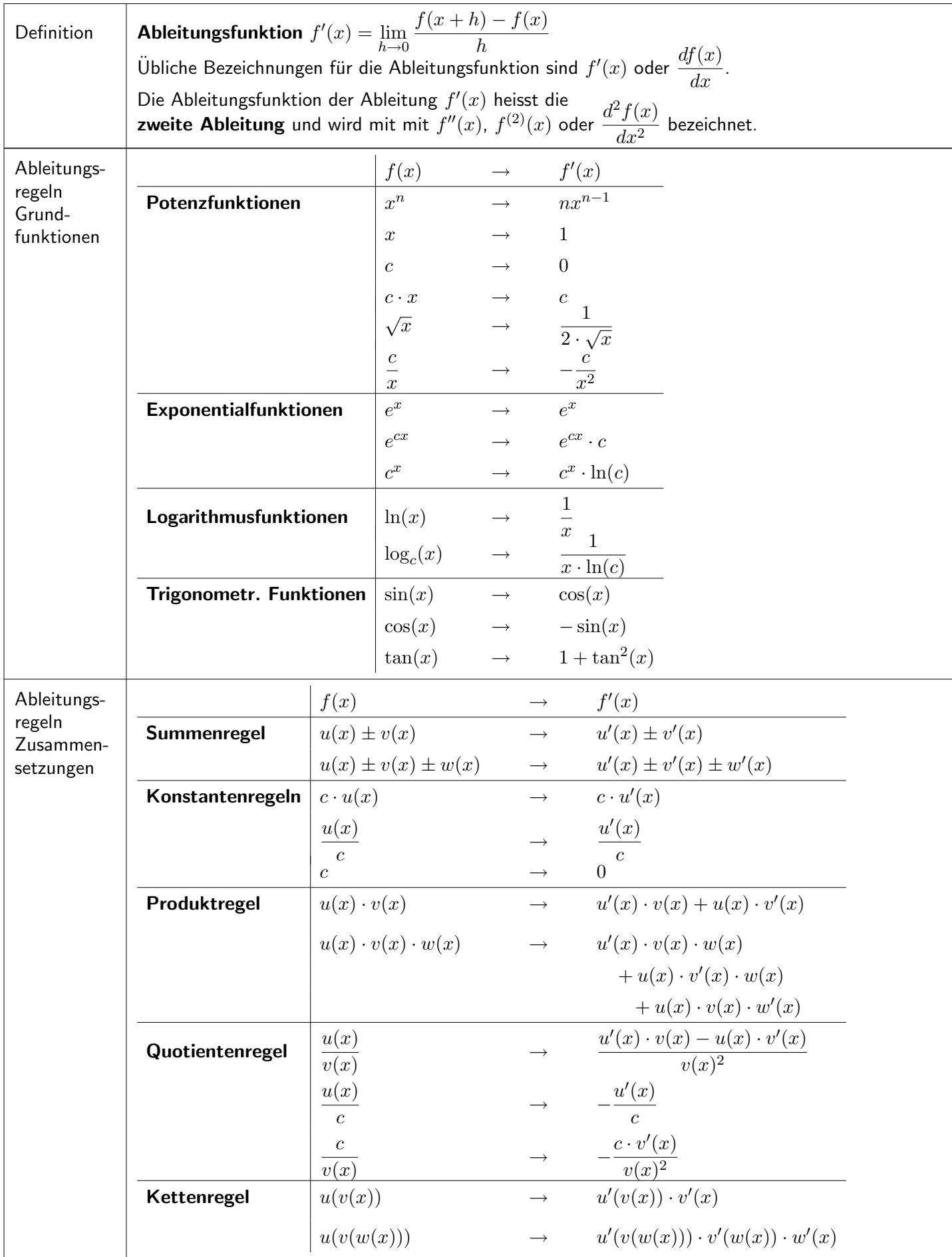

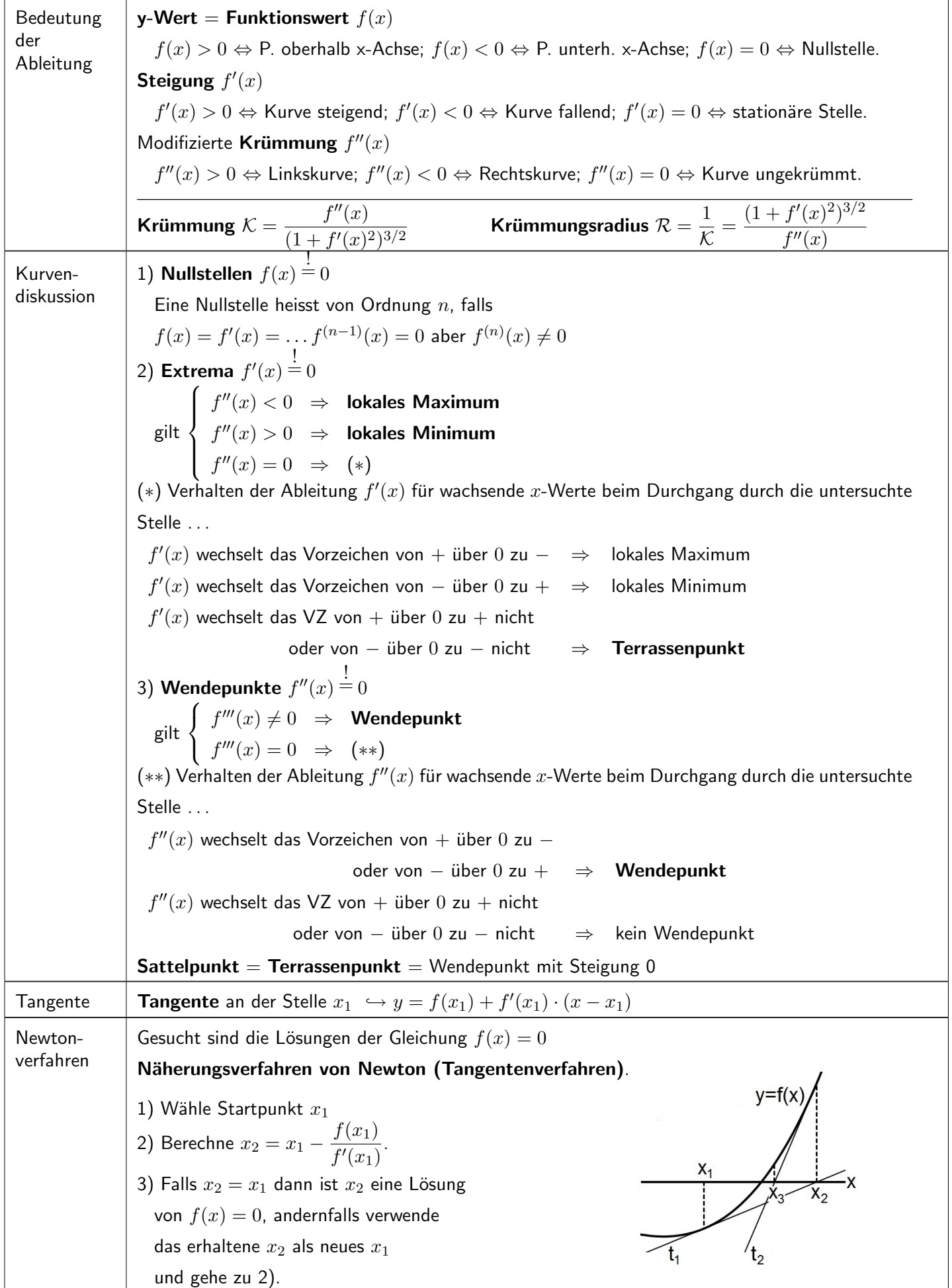

## <span id="page-18-0"></span>10 Integralrechnung

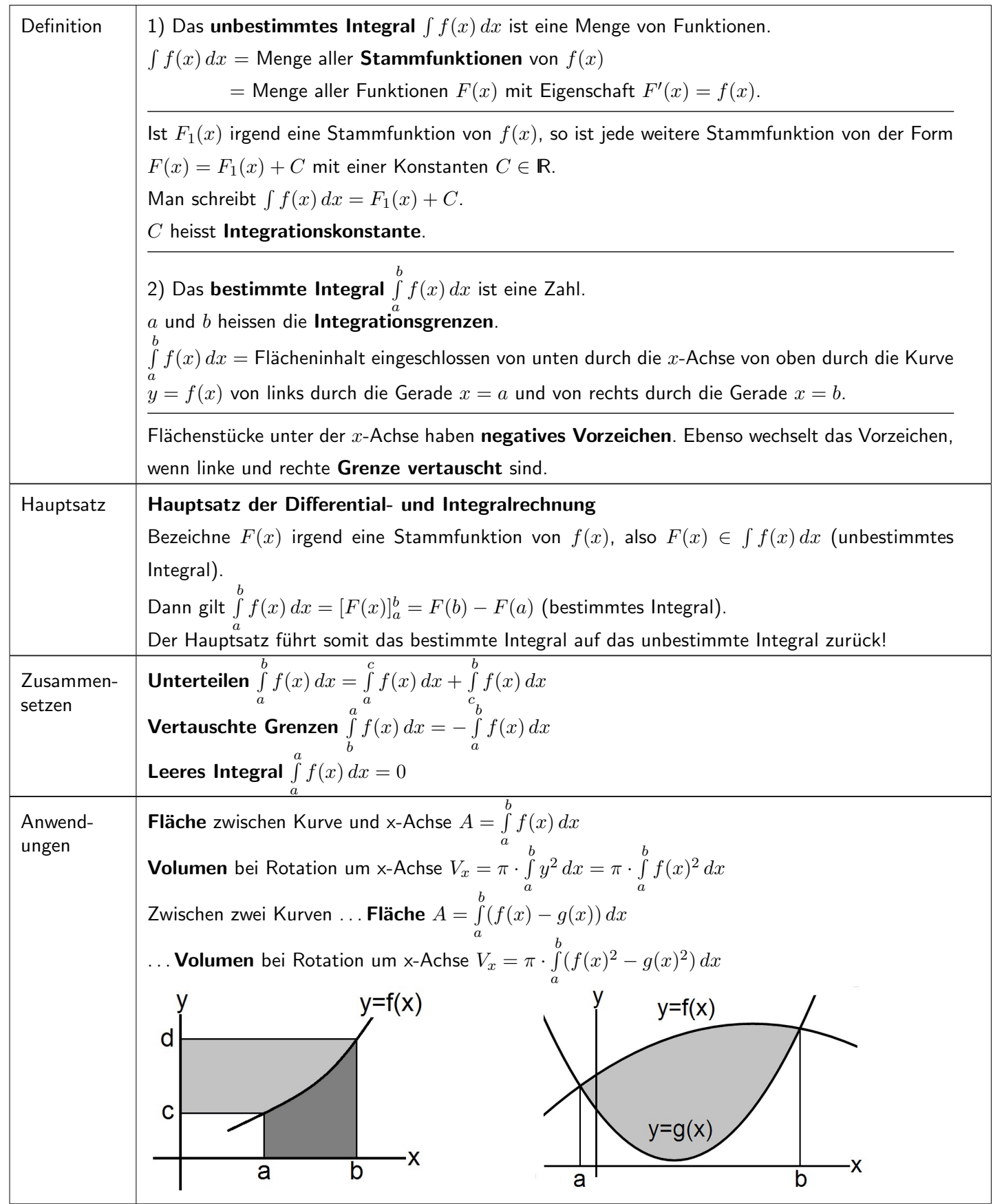

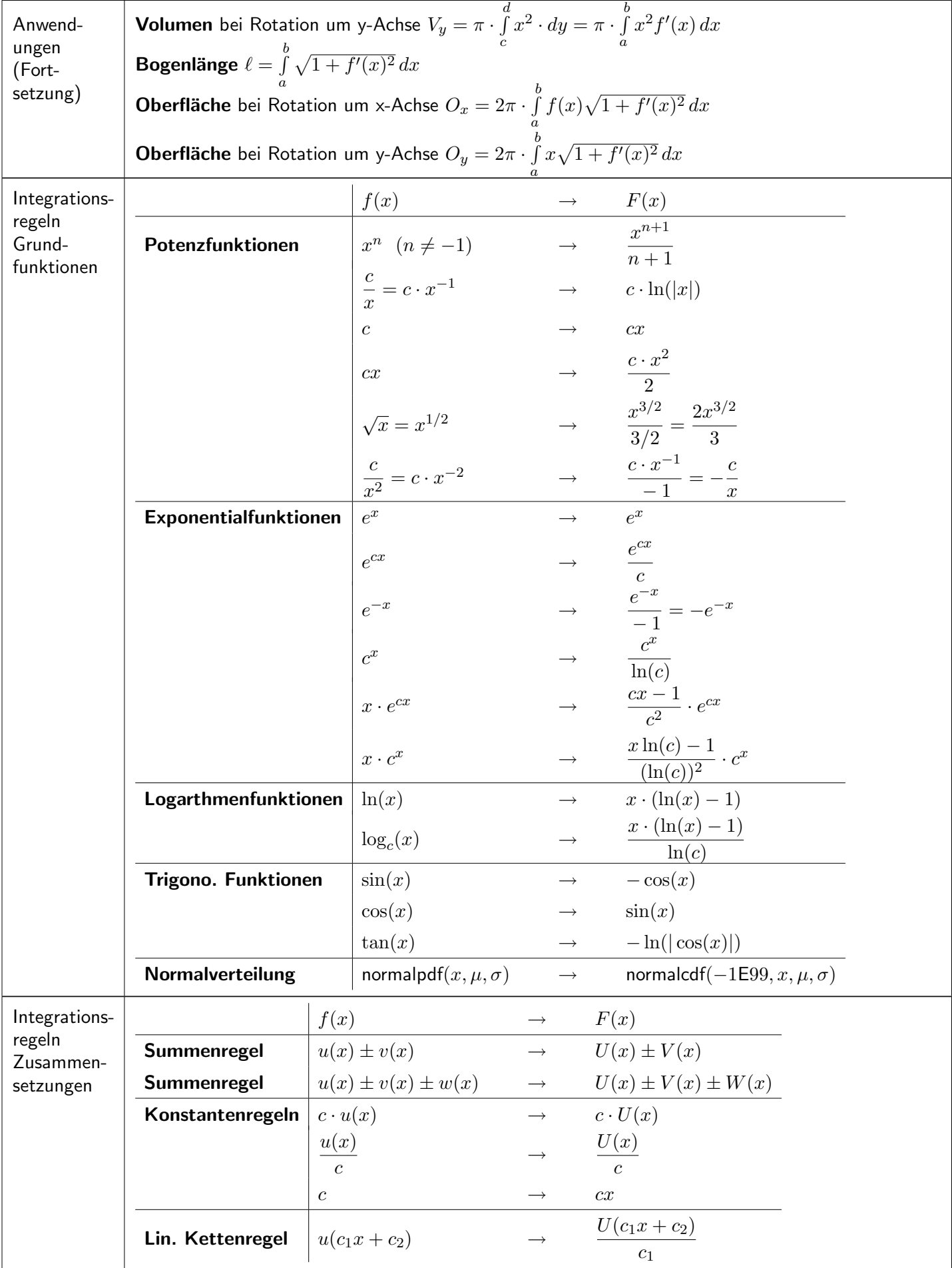

#### <span id="page-20-0"></span>11 Kombinatorik

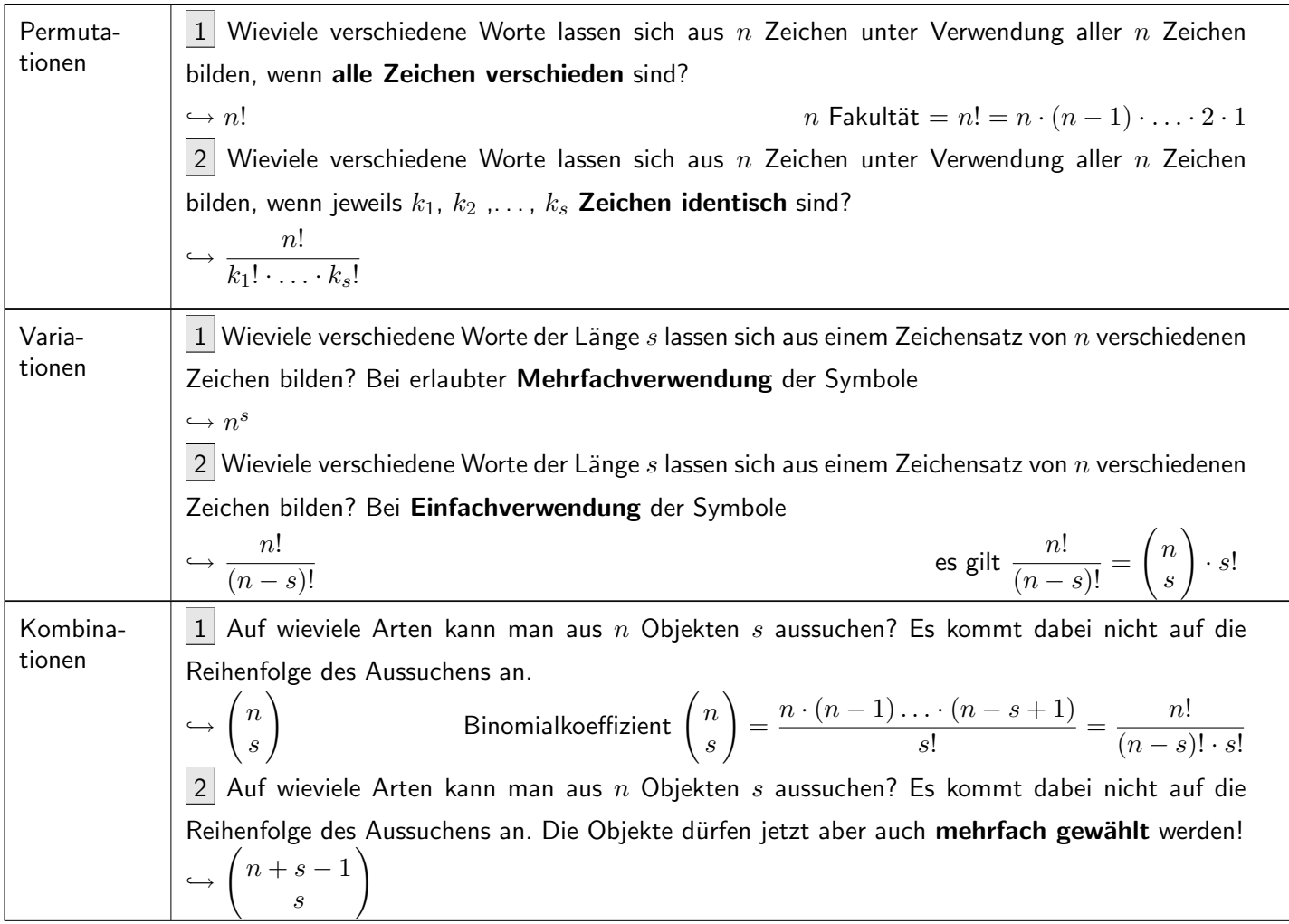

## <span id="page-21-0"></span>12 Wahrscheinlichkeitsrechnung

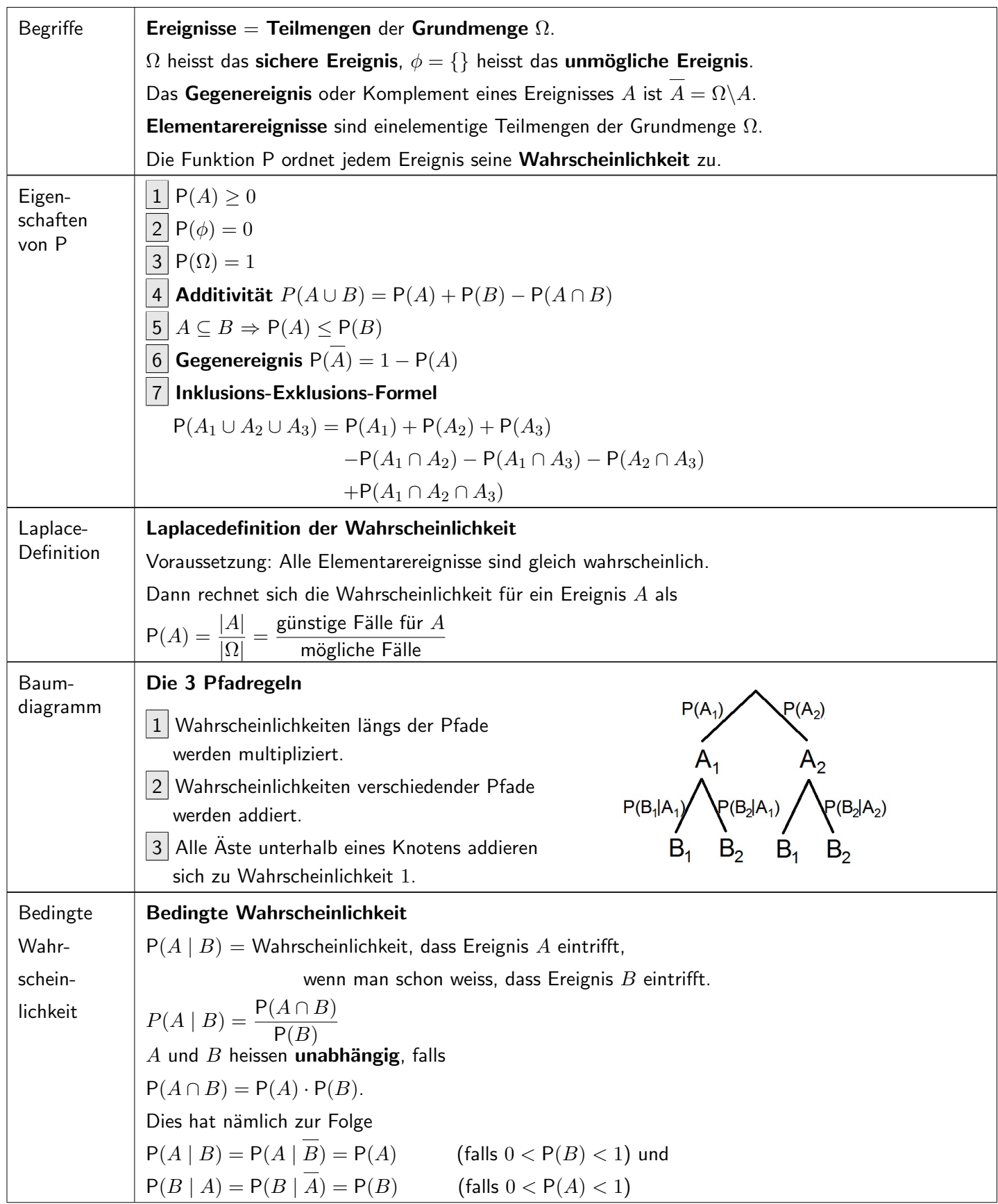

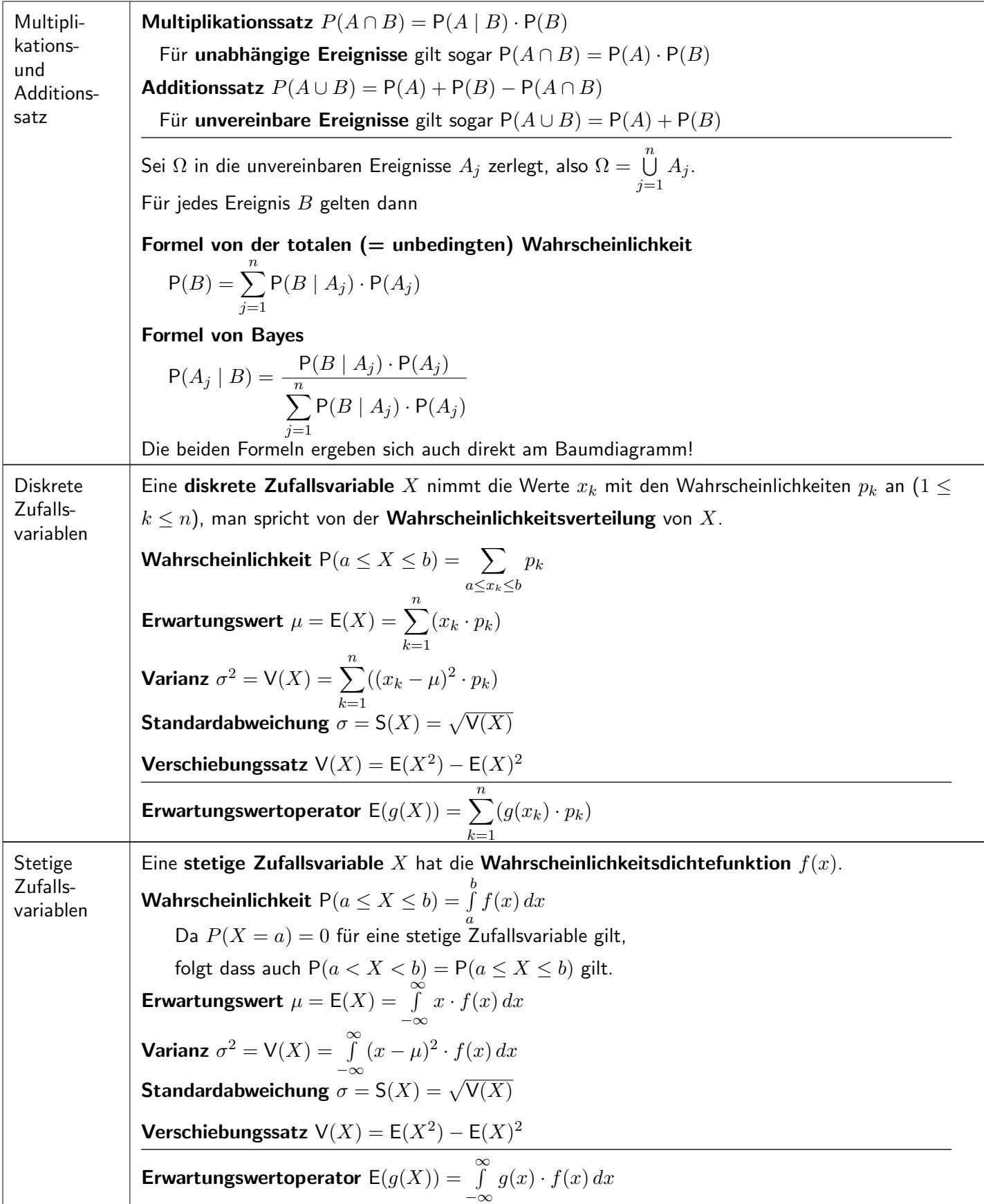

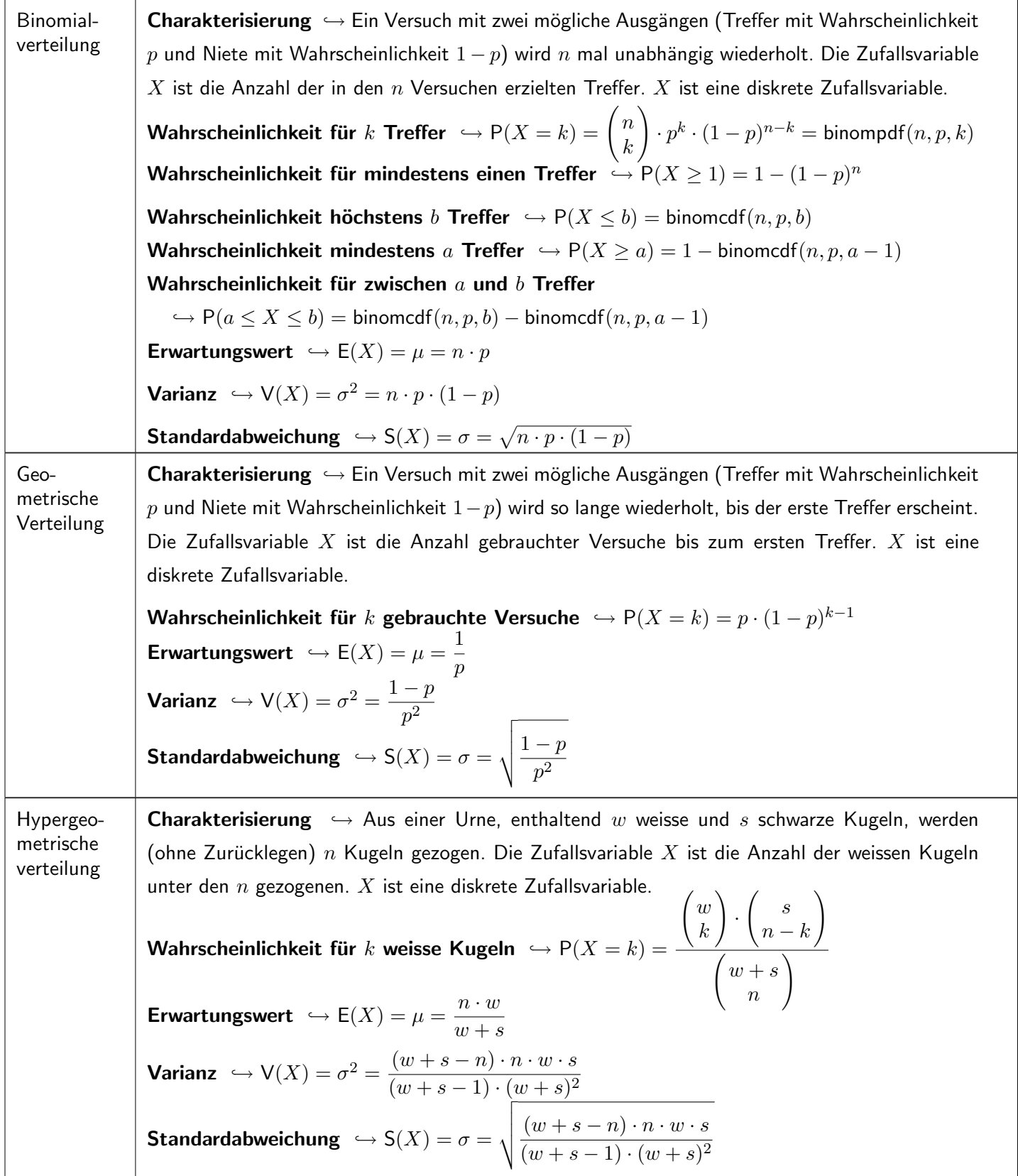

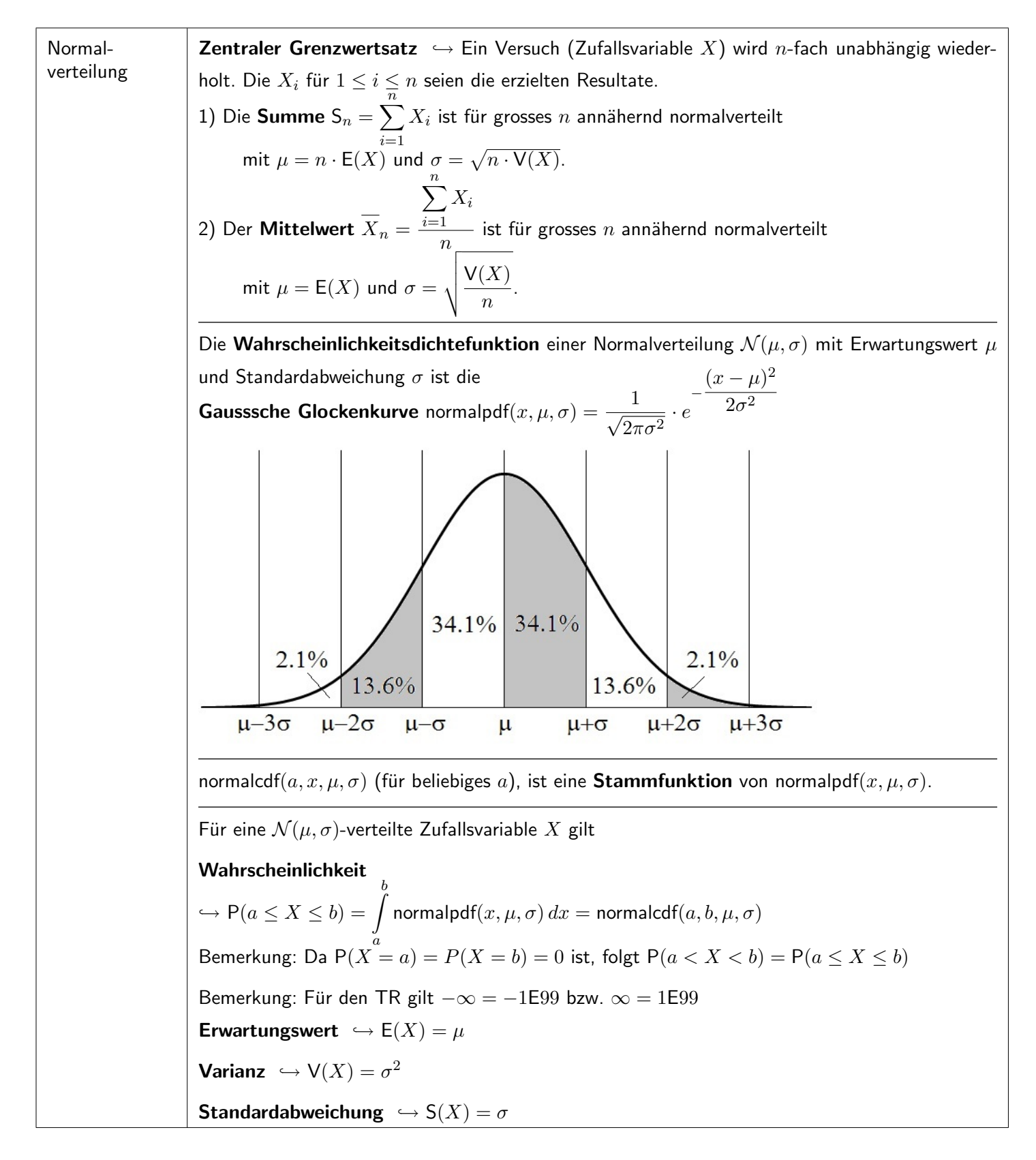

#### <span id="page-25-0"></span>13 Beschreibende Statistik

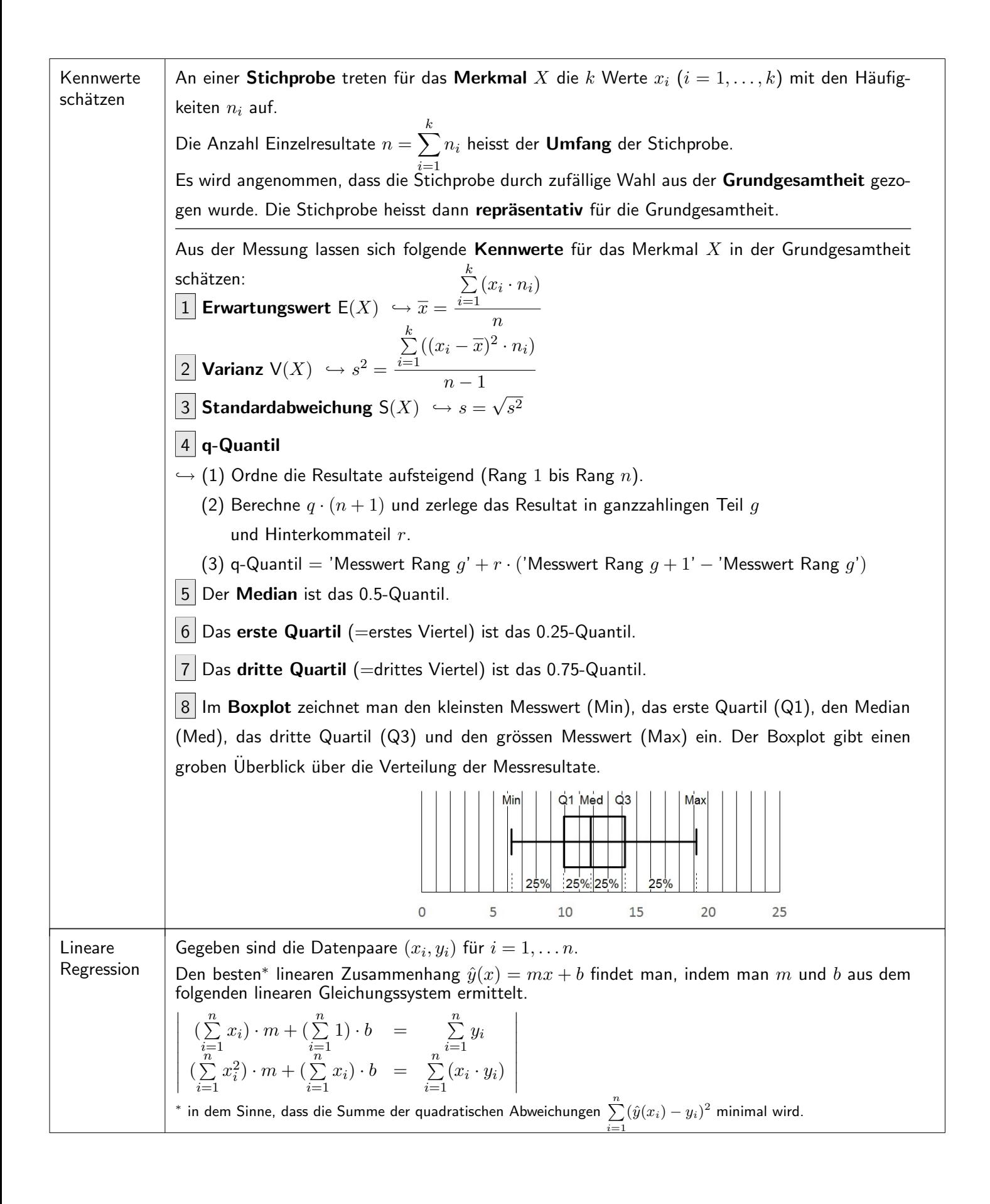

## <span id="page-26-0"></span>14 Das Griechische Alphabet

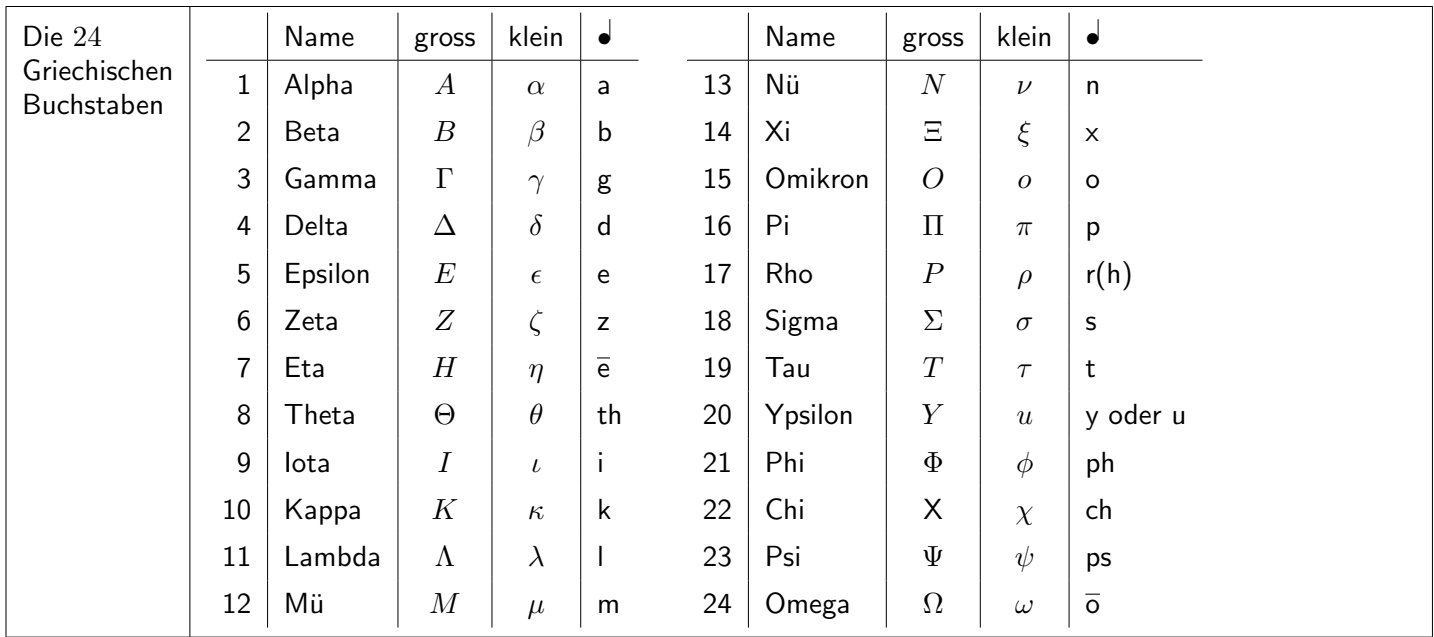

# <span id="page-26-1"></span>15 Mathematische Symbole

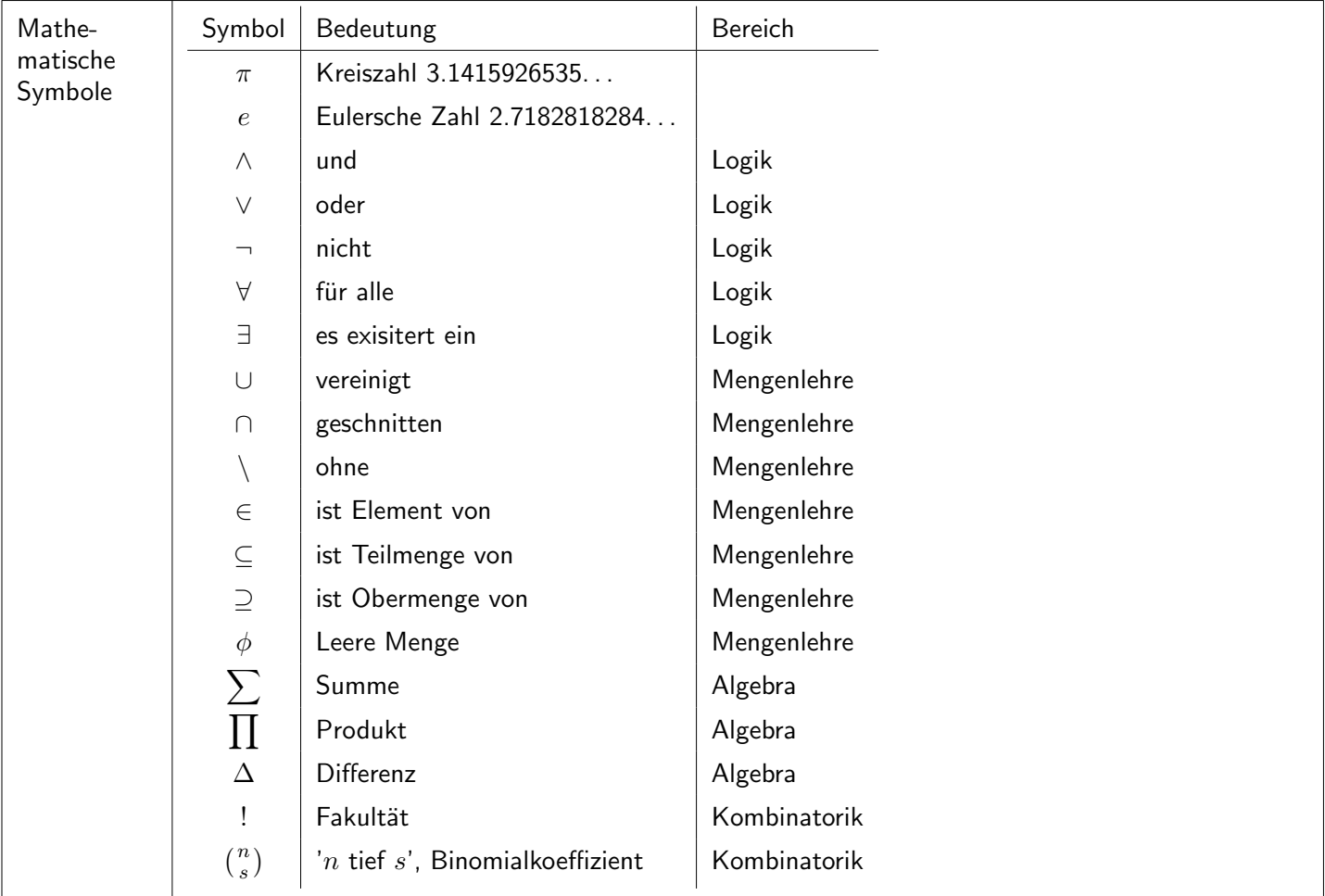